## **CSE 332: Data Structures and Parallelism**

## **Section 7: Parallel Primitives**

#### **0. Parallel Prefix Sum**

Given input array  $[8, 9, 6, 3, 2, 5, 7, 4]$ , output an array such that each output $[i] = \text{sum}(\text{array}[0], \text{array}[1], \dots]$  $array[i]$ , using the Parallel Prefix Sum algorithm from lecture. Show the intermediate steps. Draw the input and output arrays, and for each step, show the tree of the recursive task objects that would be created (where a node's child is for two problems of half the size) and the fields each node needs. Do not use a sequential cut-off.

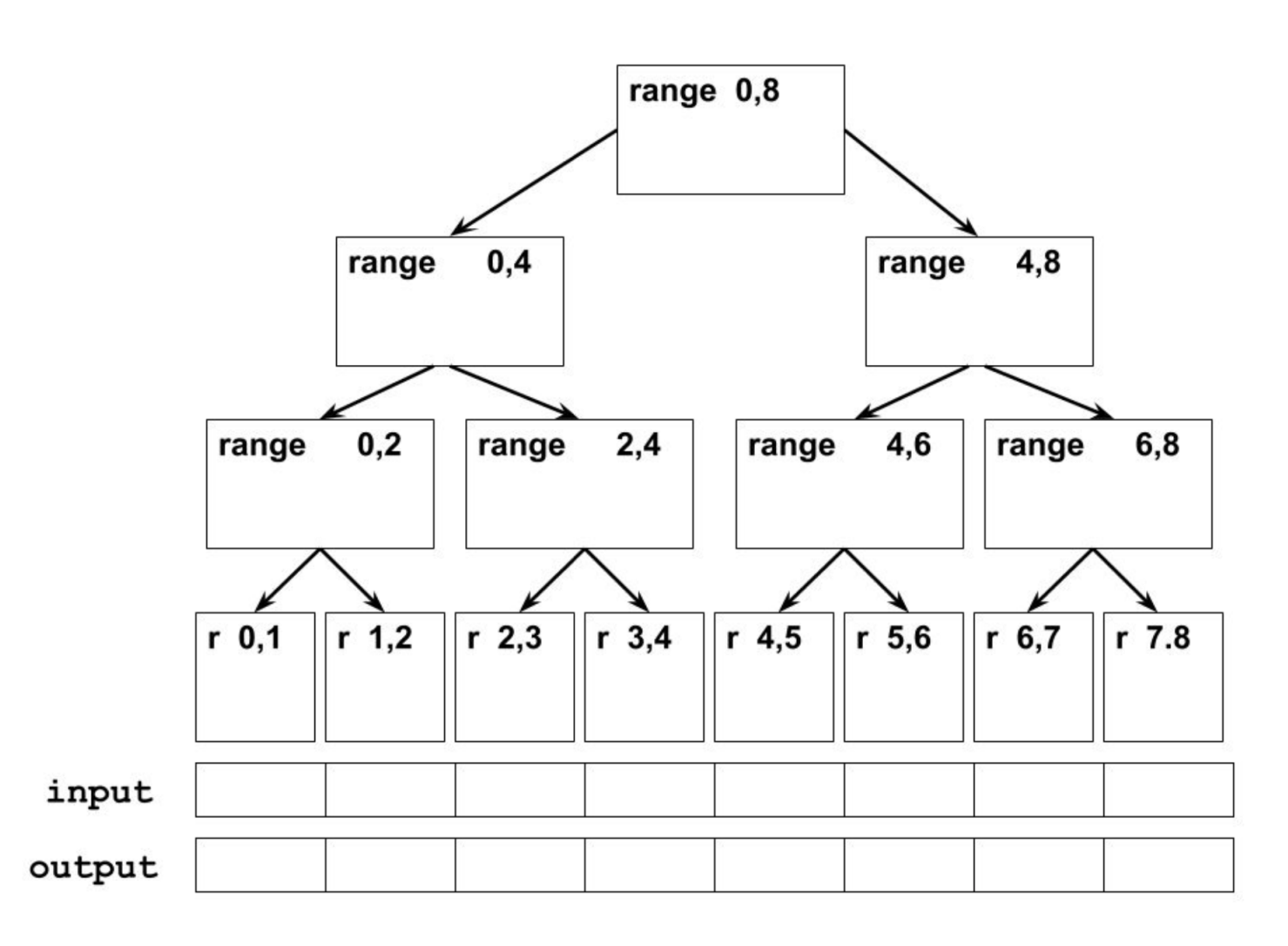

## **1. Parallel Prefix FindMin**

Given an input array  $[8, 9, 6, 3, 2, 5, 7, 4]$ , output an array such that each output $[i] = min(array[0], array[1], ...$  $array[i]$ ). Show all steps, as above.

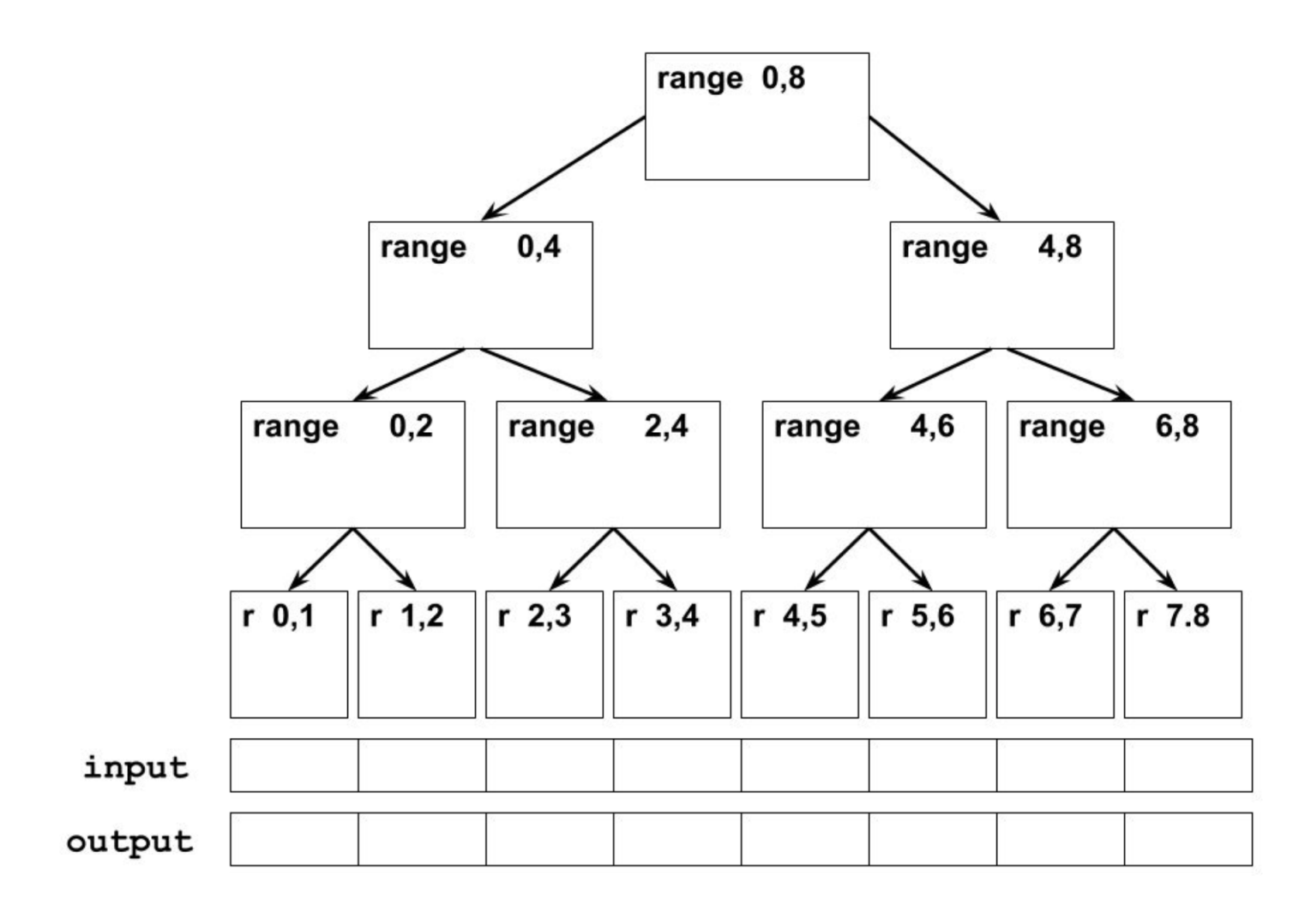

# **2. Work it Out [the Span]**

(a) Define work and span

(b) How do we calculate work and span?

(c) Does adding more processors affect the work or span?